#### **Benchmarking and analyzing** iterative optimization heuristics with

**IOHProfiler**

Carola Doerr, Hao Wang, Diederick Vermetten, Thomas Bäck, Jacob de Nobel, Furong Ye

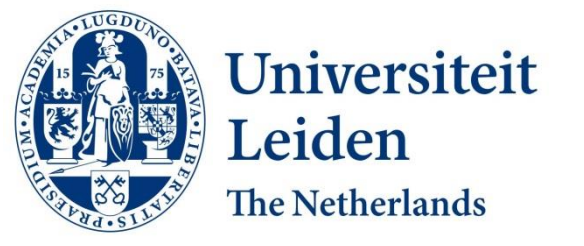

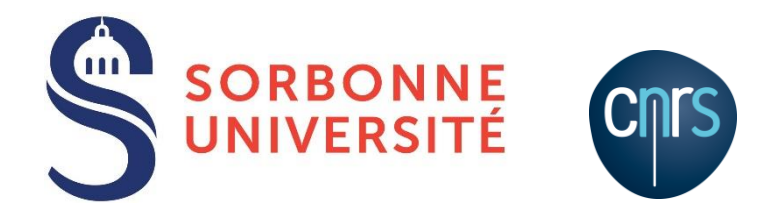

#### Discover the world at Leiden University

#### **Introduction**

- Benchmarking is a key component in the field of optimization algorithms
- Need data to judge effectiveness of a new algorithm relative to state-of-the-art
- But benchmarking is not just a number  $\bullet$ showing algorithm A is better than algorithm  $B!$

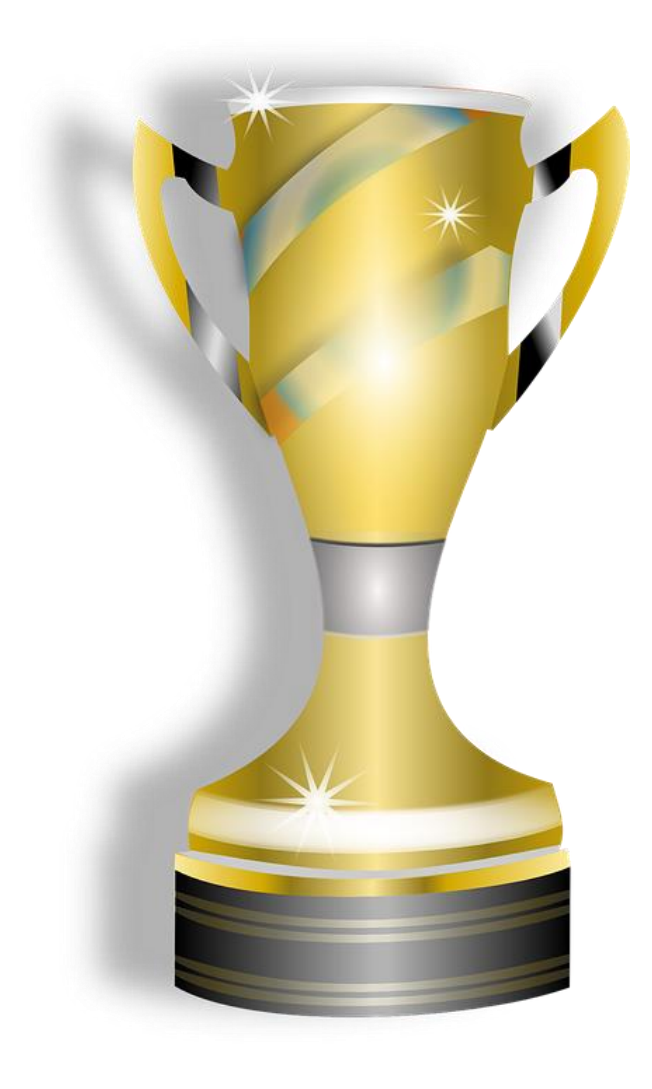

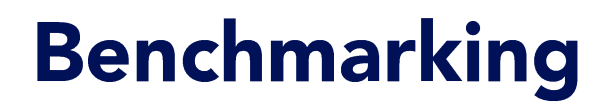

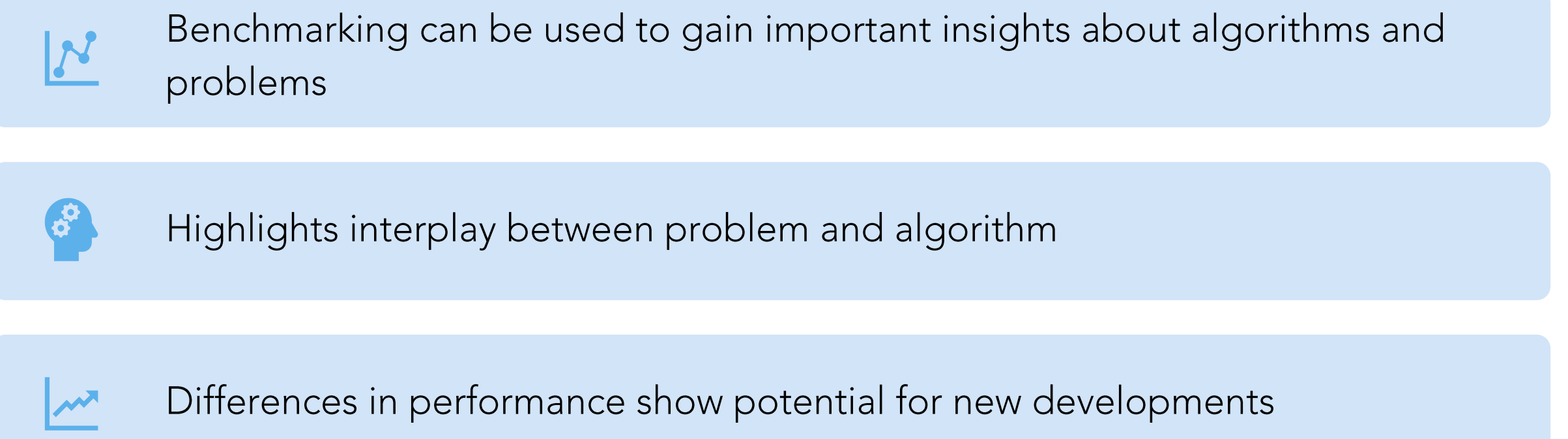

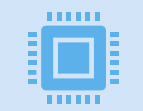

Data-driven studies of algorithm selection, configuration, dynamic switching...

#### **Requirements for benchmarking**

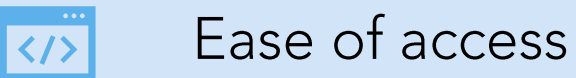

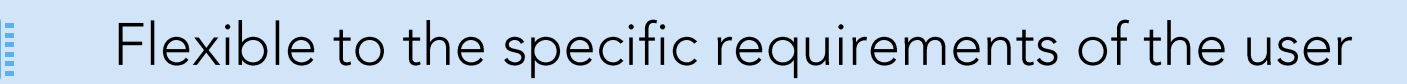

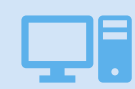

Interoperability with other common tools

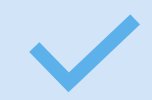

Standardized to ensure reproducibility

#### **IOHprofiler Architecture Overview**

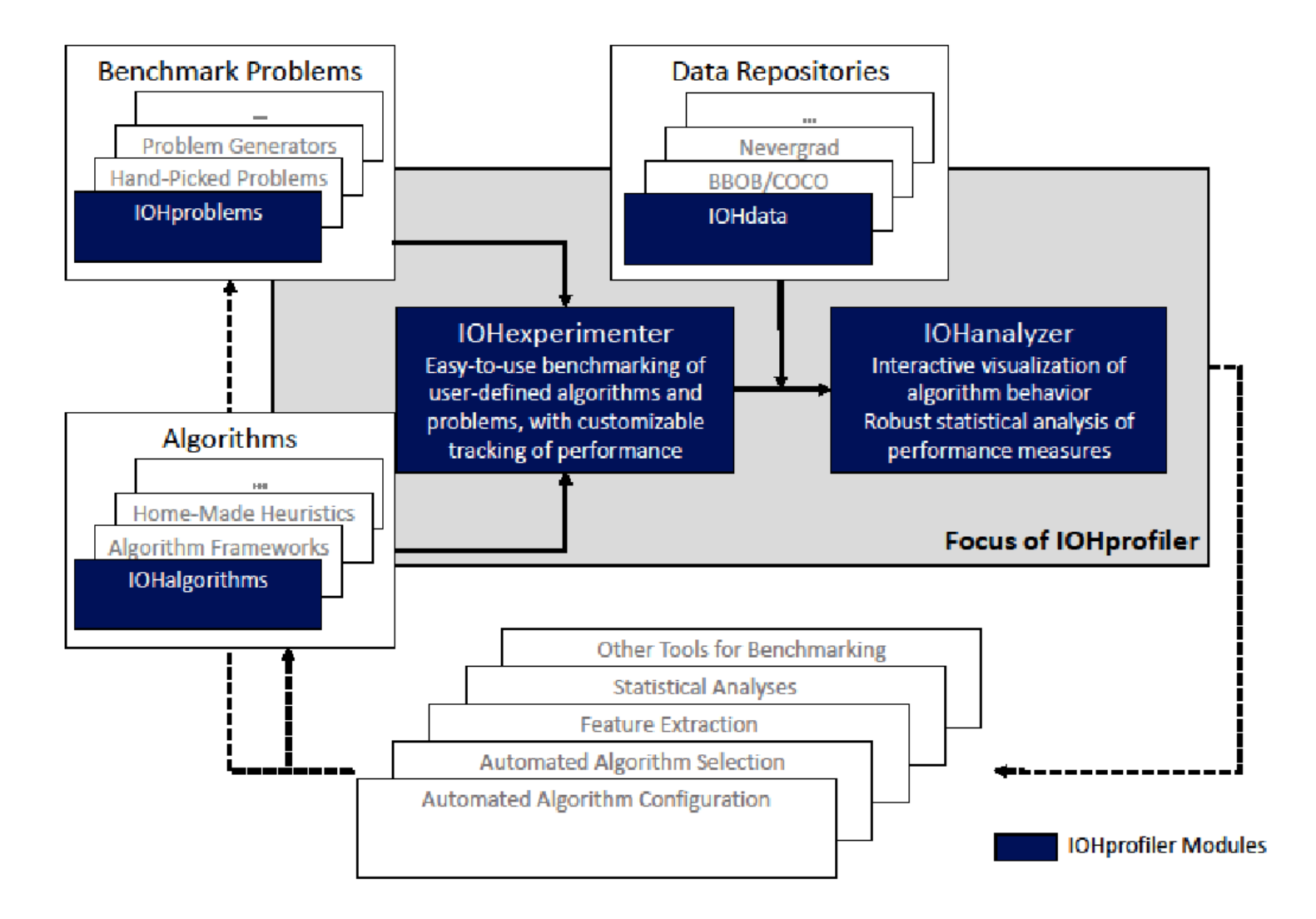

# **IOHanalyzer overview**

- Performance can not be captured in a single number
- Analysis of performance on a benchmark can be very context-dependent
- To a large extent influenced by the specific requirements of the user
- As such, flexibility is key

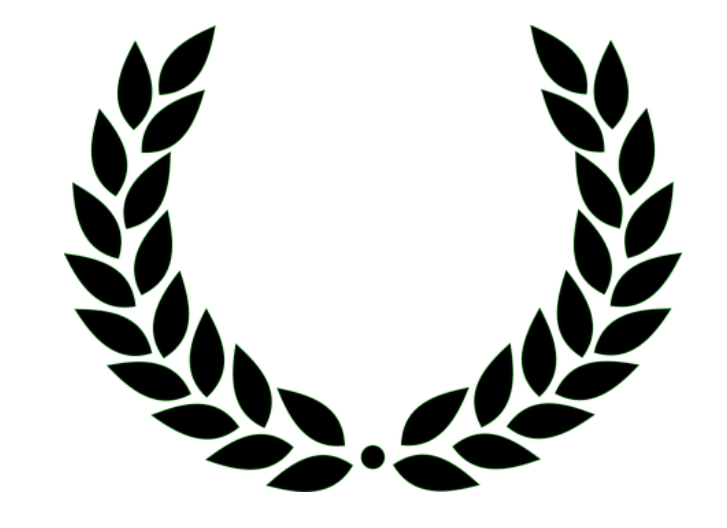

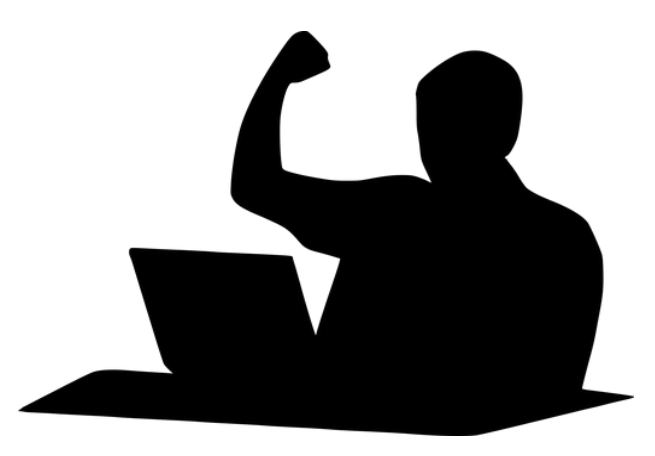

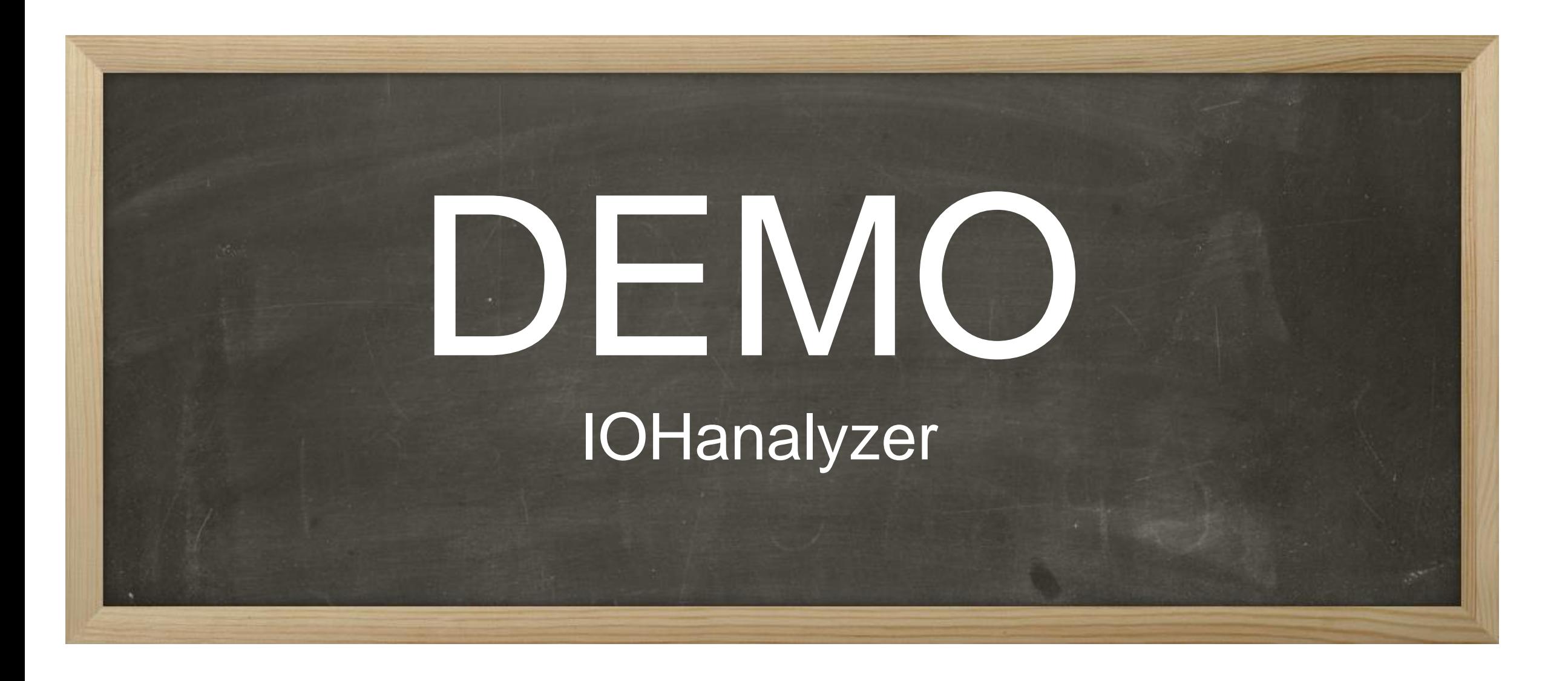

# **IOHanalyzer overview**

 $10^{\circ}$  $10^{-1}$ Objective value Objective value $10^{-2}$  $10^{-3}$  $10<sup>2</sup>$  $10^{\circ}$  $10<sup>1</sup>$  $10^3$ Running time

• What perspective to consider?

Fixed-budget: objective samples given runtime budget

Fixed-target: runtime samples given target value

Success rate: some runs might not hit this line

# **Fixed-target Analysis**

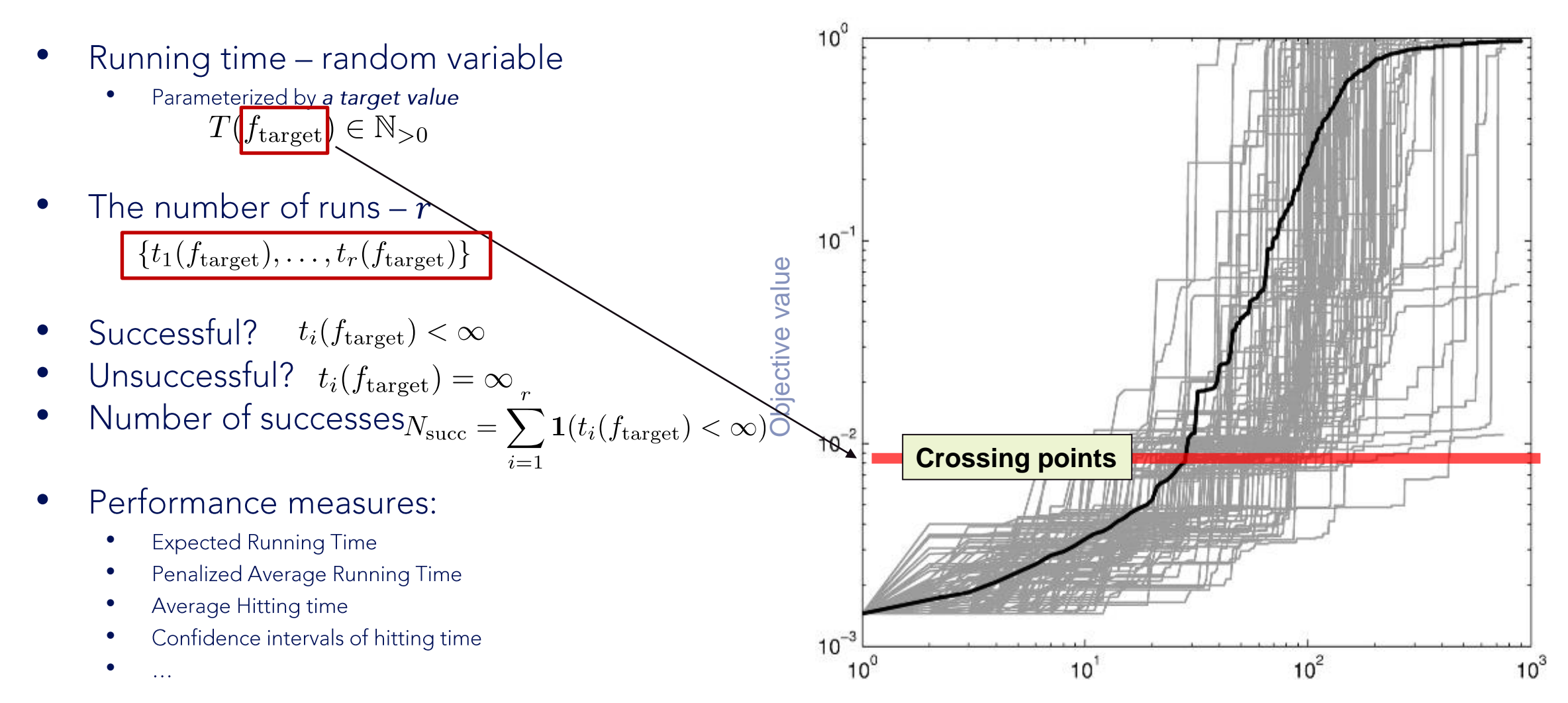

## **Fixed-target Analysis**

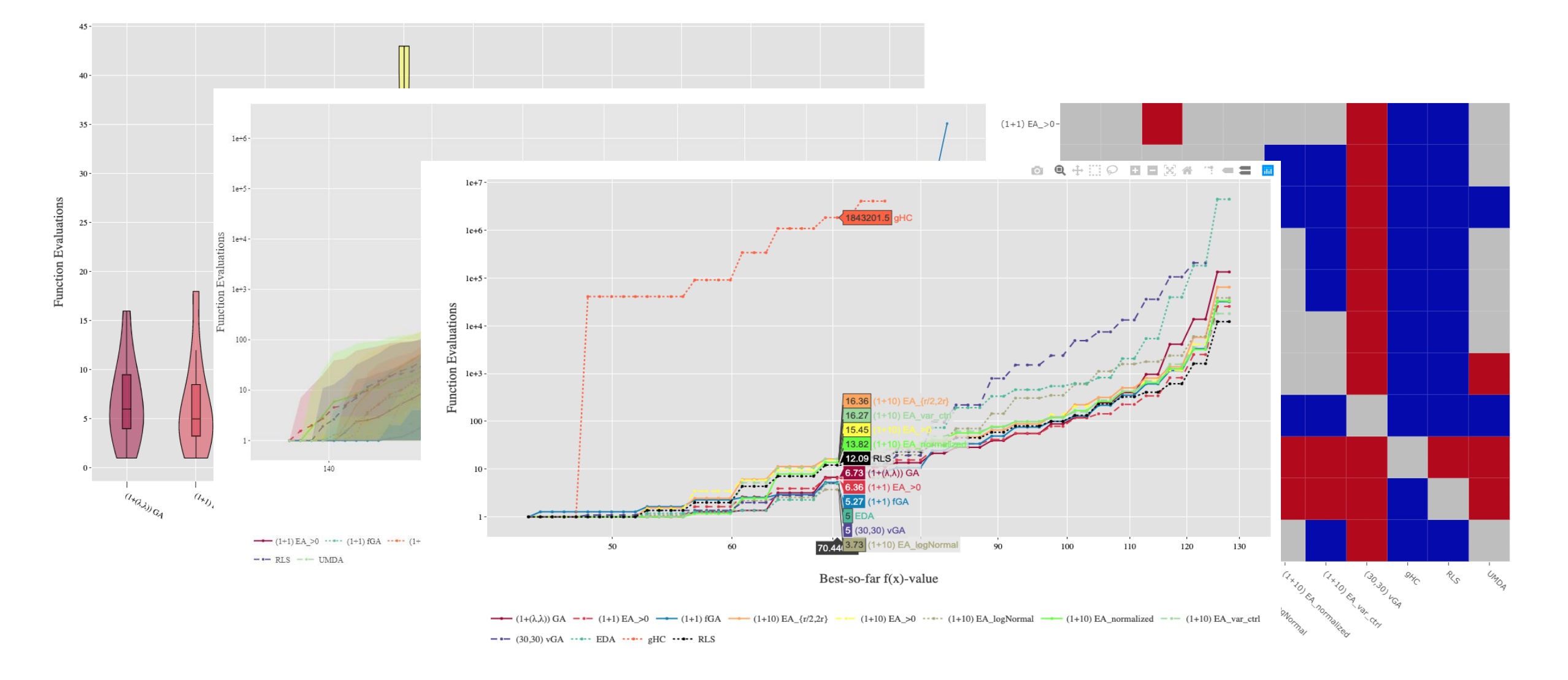

# **Fixed-budget analysis**

- Function value random variable  $\bullet$ 
	- Parameterized by a budget value •

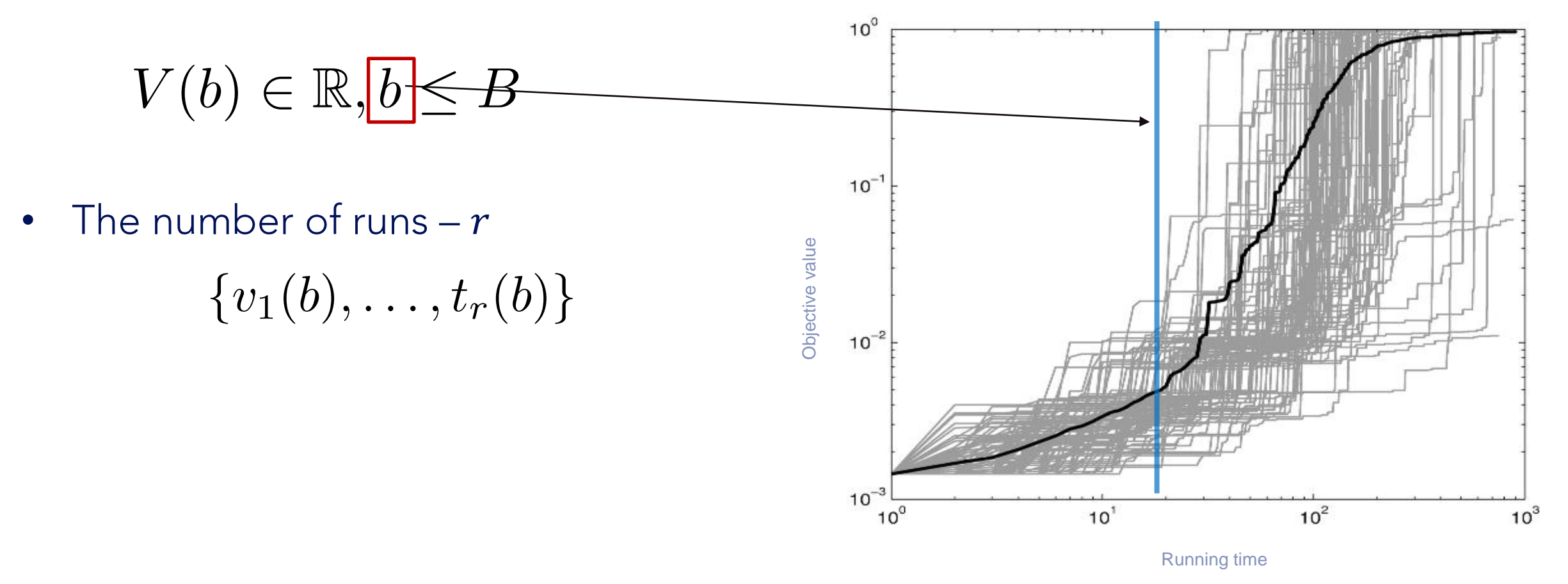

### **Single-function Analysis**

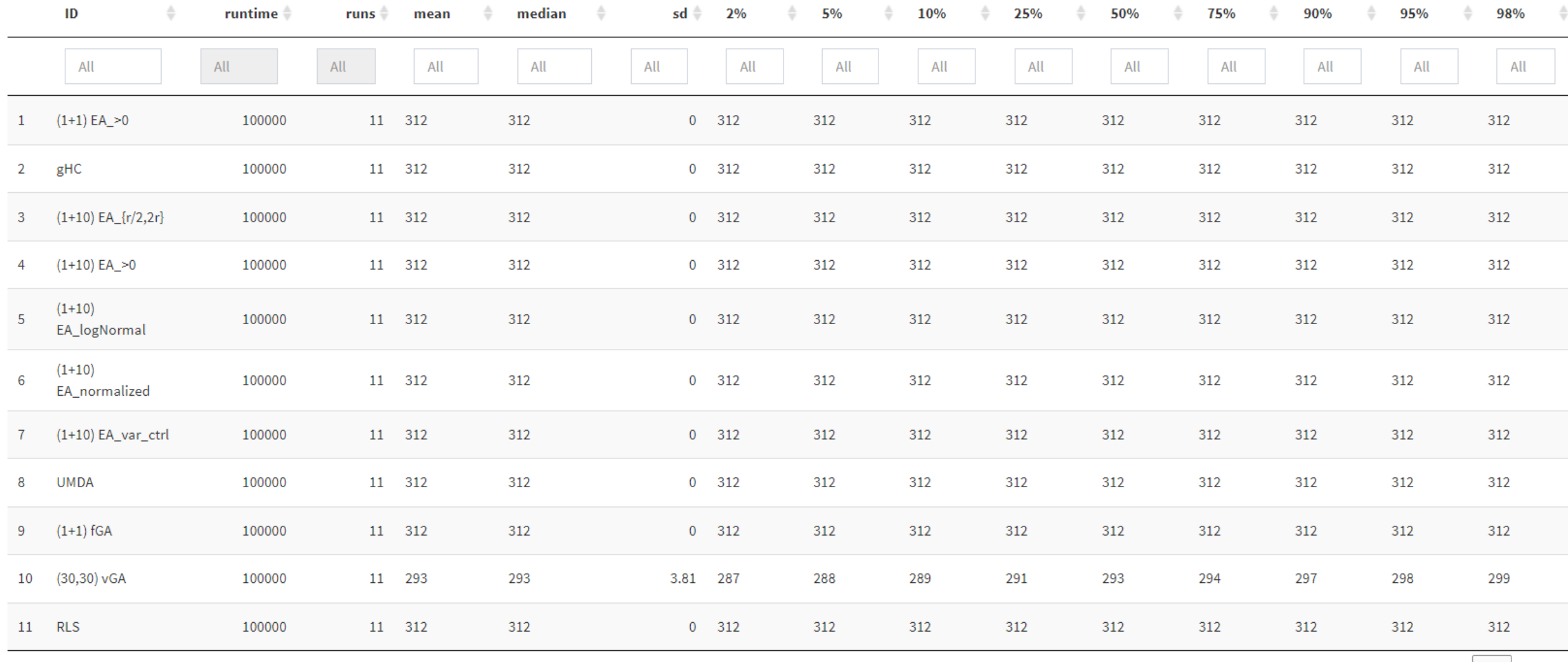

Showing 1 to 11 of 11 entries

Previous  $\vert$ 

IOHprofiler Tutorial - Carola Doerr, Hao Wang, Diederick Vermetten, Thomas Bäck, Jacob de Nobel, Furong Ye

Next

#### **Empirical Cumulative Density Functions**

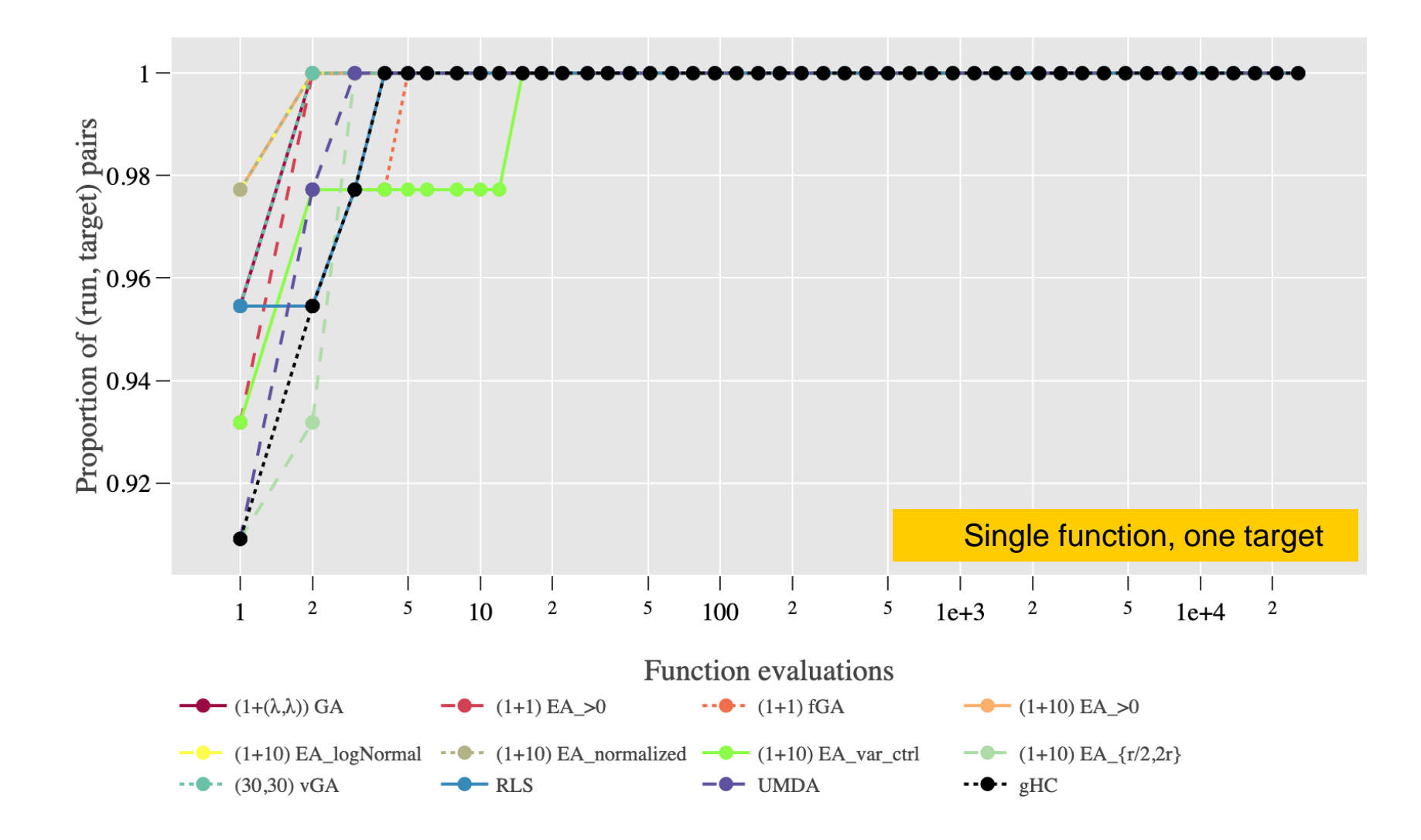

#### **Empirical Cumulative Density Functions**

![](_page_13_Figure_1.jpeg)

#### **Empirical Cumulative Density Functions**

![](_page_14_Figure_1.jpeg)

# **Other functionality**

- Aggregated rankings
	- Based on better mean per function
	- Glicko2 ranking based on per-run comparisons  $\bullet$
- Portfolio contributions (Based on combined ECDF)
- Deep Statistical Comparison [1]
- **Parameter Analysis**

![](_page_15_Figure_7.jpeg)

[1] Eftimov, T., Korošec, P., & Seljak, B. K. (2017). A novel approach to statistical comparison of meta-heuristic stochastic optimization algorithms using deep statistics. Information Sciences, 417, 186-215.

### **IOHexperimenter overview**

- The experimentation module of IOH profiler
	- Easy to use, customizable and expandable
- Consists of benchmark problems and loggers  $\bullet$ 
	- Benchmarks of discrete and continuous optimizations are available, and customized problems can be easily wrapped.
	- Default logger tracks algorithm performance and dynamic parameters by storing into csv files, and customized ones can be easily created for specific tasks.
- Current collaborations and extensions.  $\bullet$ 
	- Algorithm frameworks: modular CMA-ES [2], DE [3] and modular GA [4]
	- More problems: submodular optimization competition [5], MK-Landscapes problems.
	- Other projects: integration with ParadisEO [6] and Nevergrad [7] for automated algorithm configuration.

- [5] https://cs.adelaide.edu.au/~optlog/CompetitionESO2023.php
- [6] https://github.com/noihan/paradiseo

<sup>[2]</sup> https://github.com/IOHprofiler/ModularCMAES

<sup>[3]</sup> https://github.com/Dvermetten/ModDE

<sup>[4]</sup> https://github.com/IOHprofiler/IOHalgorithm

<sup>[7]</sup> https://github.com/facebookresearch/nevergrad

![](_page_17_Picture_0.jpeg)

#### **Benchmark Problems**

- 25 Pseudo-Boolean optimization problems
	- OneMax
	- LeadingOnes
	- $\mathbf{1}$
- 24 BBOB continuous optimization problems
	- Sphere
	-
- W-model extensions
	- Discrete optimization problems can be configured with customized properties.
- · Submodular Problems (including constraints)
- MK-landscape problems
- Star-discrepancy problems (discrete and continuous formulations)
- Wrapper supporting any discrete or continuous problems

![](_page_19_Picture_0.jpeg)

- Logger generating data that can be accessible by IOHanalyzer
- Modular design  $\bullet$ 
	- Customized trigger to determine when to store the data  $\bullet$
	- Tracking arbitrary parameters of the algorithm  $\bullet$
- **CSV** logger
- In-memory
- Loggers computing statistics on the fly

![](_page_19_Picture_8.jpeg)

#### **Workflow of IOHexperimenter**

![](_page_20_Figure_1.jpeg)

### What can I do with IOHexperimenter?

- I want to test my algorithms on IOHproblems without modifying much of the current implementation.
	- Include the IOH header files for C++ or import the IOH package for Python and replace your fitness functions with the ones defined<br>in IOHexperimenter.
- I want to check how IOHalgorithms perform on my own benchmark problems.
	- Wrapper functions are available for C++ and Python. Define your problems following the examples and apply the existing algorithm<br>implementations for the new problems by replacing the function evaluating fitness.
- I want to compare my algorithms to other state-of-the-art algorithms.
	- Implement your algorithms integrating with the *problem* and *logger* classes of IOHexperimenter and upload the generated data to<br>IOHanalyzer, where data of many other algorithms are accessible for comparison.
- I want to use IOHanalyzer to analyze the performance of my algorithms.
	- Apply the logger of IOHexperimenter to track the performance of your algorithms by attaching the *logger* to the *problem* class. If<br>you plan to test on your own problems, we suggest wrapping the problems into IOHexperimen
- How do I contribute my work to IOHexperimenter?
	- Any contributions, e.g., reporting bugs, suggesting new problems, customized loggers, etc., are appreciated. A PR workflow is<br>available on Github.

![](_page_22_Picture_0.jpeg)

- Benchmarking is a core component of any study of optimization algorithms
- So, should be accessible to students
- Introducing benchmarking concepts to students can be challenging
- IOHexperimenter helps by providing a fixed framework with preexisting examples
- Interactivity of IOHanalyzer enables non-expert programmers to contribute to understanding of algorithm performance

![](_page_22_Picture_6.jpeg)

![](_page_22_Picture_7.jpeg)

# **Teaching**

- Some examples of benefits we found while teaching:
	- Easily extending objective functions enables more wide variety of types of problems (e.g. inverting rules of cellular automata for a bachelor course on natural computing)
	- The common data format and many-algorithm analysis options enables for some degree of competitive algorithm design (e.g. a bonus point for the top 10% algorithms based on area under aggregated ECDF)
	- Common structure allows easy reproducibility of submissions + enables the creation of simple testfunctions so students can check their algorithm for minimal acceptable performance

![](_page_23_Picture_5.jpeg)

![](_page_23_Picture_6.jpeg)

# **Student Projects**

- Within our group, IOHprofiler is commonly used in both Bsc. and Msc. thesis projects
- Significantly reduces the overhead of setting up correct benchmarking practices and common visualizations
- Makes transitioning to scientific papers easier, since the benchmarking pipeline is correct

![](_page_24_Picture_4.jpeg)

![](_page_24_Picture_5.jpeg)

![](_page_24_Picture_6.jpeg)

## **Research Benefits**

- Straightforward data collection used in variety of contexts
- Algorithm selection: combine ioh and nevergrad to get data for 13 algorithms on 24 functions
- Dynamic Algorithm Selection: tracking of position information and dynamic attributes to determine switching points [9]
- Supporting algorithm development [10]:
	- Tables downloadable in LaTeX
	- Plots as pdf
	- Statistical testing

[9] Kostovska, A., Jankovic, A., Vermetten, D., de Nobel, J., Wang, H., Eftimov, T., & Doerr, C. (2022, August) Per-run algorithm selection with warm-starting using trajectory-based features. In Parallel Problem Solving from Nature-PPSN XVII: 17th International Conference, PPSN 2022 [10] Vermetten, D., Caraffini, F., Kononova, A. V., & Bäck, T. (2023). Modular Differential Evolution. arXiv preprint arXiv:2304.09524.

![](_page_25_Figure_9.jpeg)

# **Competitions / Workshops**

#### Integrate problem in IOHexperiments:

- Directly in the C++ backend
- Using the wrapping functionality  $\bullet$
- Make baselines directly available in IOHanalzyer
- Set up template for drop-in tables / figures
- Easy comparison of all combined results
- Currently active:
	- Submodular Optimization Competition [11]
	- Star-discrepancy Optimization Competition [12]
	- Strict box-constrained optimization workshop [13]  $\bullet$

[11] Neumann, F., Neumann, A., Qian, C., Do, V. A., de Nobel, J., Vermetten, D., ... & Bäck, T. (2023). Benchmarking Algorithms for Submodular Optimization Problems Using |OHProfiler. arXiv preprint arXiv:2302.01464. [12] Clement, F., Vermetten, D., de Nobel, J., Jesus, A., Paquete, L., & Doerr, C. Computing Star Discrepancies with Numerical Black-Box Optimization Algorithms. [13] Kononova, A. et al. SBOX-COST - Strict box-constraint optimization studies Workshop, GECCO 2023

![](_page_26_Picture_12.jpeg)

## **Collaborations**

![](_page_27_Picture_1.jpeg)

- 
- GUI for DSCtool in IOHanalyzer (Tome Eftimov)

Integration IOHexperimenter with ParadisEO (Johann Dréo)

- Implementation of W-model in IOHexperimenter (Thomas Weise)
- Integration of IOHexperimenter problems into Nevergrad
- We are always open to new collaborations!

![](_page_27_Figure_7.jpeg)

![](_page_27_Figure_8.jpeg)

![](_page_27_Figure_9.jpeg)

# **OPTION Ontology**

- Benchmark data contains a lot of information
- But not always easy to extract
- Collaboration with OPTION: data ontology for iterative optimization [14]
- Annotated data supports wide variety of queries
- Current prototype interface enables loading data by study name
- Significant potential to implement many more easy to use query types

![](_page_28_Picture_7.jpeg)

[14] A. Kostovska, D. Vermetten, C. Doerr, S. Džeroski, Panče Panov and T. Eftimov, "OPTION: OPTImization Algorithm Benchmarking ONtology," in IEEE Transactions on Evolutionary Computation, doi: 10.1109/TEVC.2022.3232844

# **What is Next?**

- Extend repository of algorithms + data
- Add interfaces to more tools
- Extensions to mixedinteger and multi-objective problems
- Add more benchmarks for constrained optimization
- More ways of analyzing the data

![](_page_29_Figure_6.jpeg)

#### **Discussion**

- How can benchmarking tools like IOHprofiler aid in reproducibility?
- How can we make robust benchmarking easier to do?
- What features would make IOHprofiler fit your use-case better?
- How can we collaborate to make benchmarking as easy and useful as  $\bullet$ possible?

![](_page_30_Picture_5.jpeg)